# Use of the MM5 Adjoint Modeling System

### Victor Homar Santaner

#### victor.homar@noaa.gov

NRC PostDoc at the National Severe Storms Laboratory in colaboration with Dr. David Stensrud

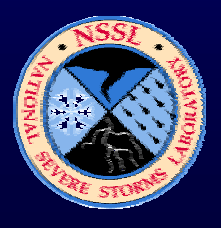

## What is the adjoint of a nonlinear model?

• The Adjoint is a linear operator which follows a nonlinear model solution backwards in time. It goes backward in time

The Adjoint is the linearized and transposed version of the nonlinearmodel. It computes sensitivity fields

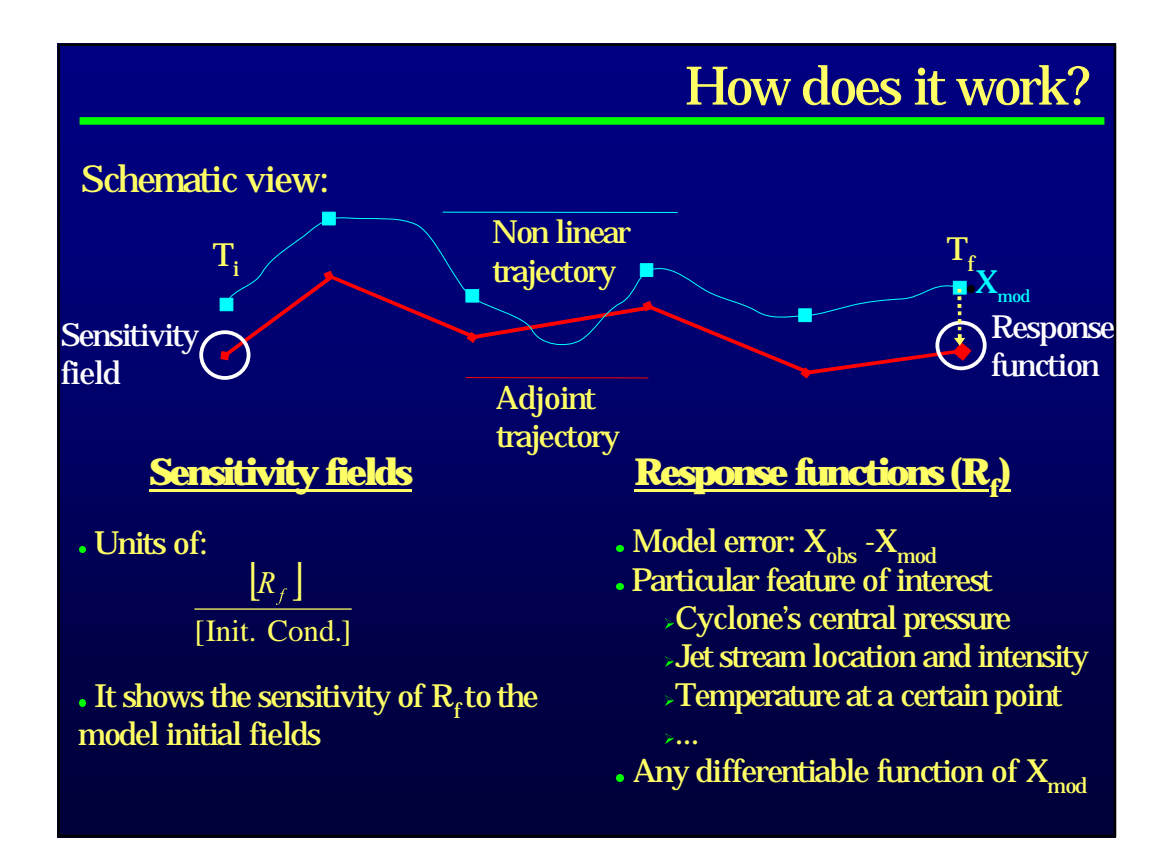

## Algebraic view and Singular Vectors?

Three models play a role in the MM5 Adjoint System:

•  $x(t_c) = F x(t_0)$ **Nonlinear Forward**  $\bullet$  x(t<sub>c</sub>) = L x(t<sub>o</sub>) **Tangent Linear Forward**  $\bullet$  x(t<sub>o</sub>) = A x(t<sub>o</sub>) ) Adjoint Backward (with A; <x;Ly>=<Ax;y>)

Considering L as a linear operator, its maximum-growth modes, under a certain E norm are:

$$
\frac{\|X_i\|}{\|X_0\|} = \frac{(X_i; X_i)_E}{(X_0; X_0)_E} = \frac{(L X_0; L X_0)_E}{(X_0; X_0)_E} = \frac{}{} = \frac{\sigma < X_0; EX_0>}{} = \sigma
$$

where  $(E^{-1}L^*EL)X_0 = \sigma X_0$  is the eigenproblem to solve  $E^{-1}L^*EL)X_0 = \sigma X$ 

Singular vector calculation reduces to an eigenvector problem.

## Simulation configuration

#### Domain limitations:

- 2 big (~10Gb) files stores the nonlinear basic state (Whole grid every time step)
- No nesting capability
- High resolutions uncoherent with simplified physics

Typical configuration:

- Grid:  $71x71x23$  with  $Dx = 60$  km and  $Dt = 120$  s.
- IC and BC from the standard MM5 preprocessing package
- Available parameterizations:
	- Cumulus Convection: Kuo, Grell
	- Explicit moisture: Dudhia
	- PBL: High resolution Blackadar
	- Radiation: Cloud-radiation scheme

### Computational notes

Source code and documentation available at:

ftp://ftp.ucar.edu/mesouser/MM5\_ADJ/

Computer details:

- Systems supported: SGI, DEC, Linux
- Code is NOT parallelised
- Some benchmarks on a Xenon 2.4 GHz running PGF77 Linux with 71X71x23 (60 km, 120 s):

 $\geq$  24 h Sensitivity run (Fwd and Adj modules) ~ 2.5 h

 24 h First 10 Singular Vectors (Fwd and 100x Tgl and Adj modules) ~ 275 h (11.5 days)

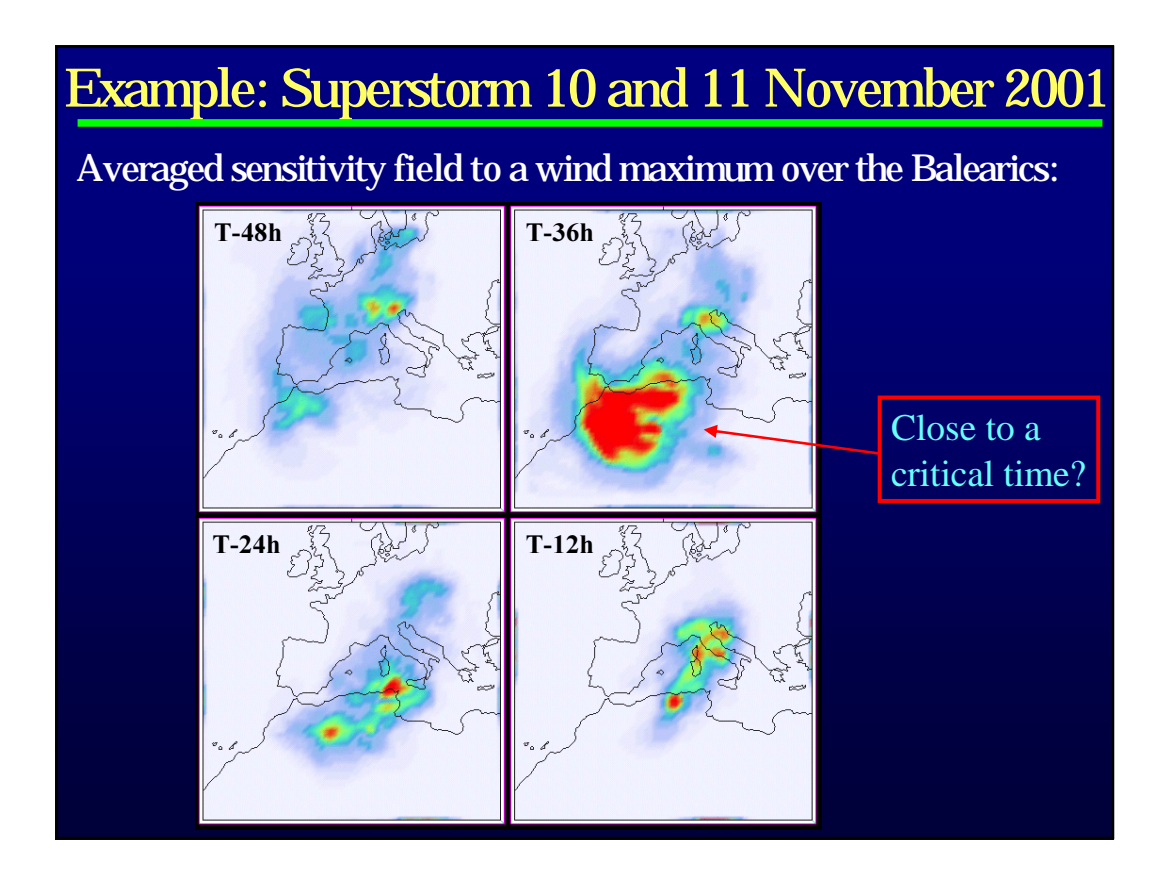

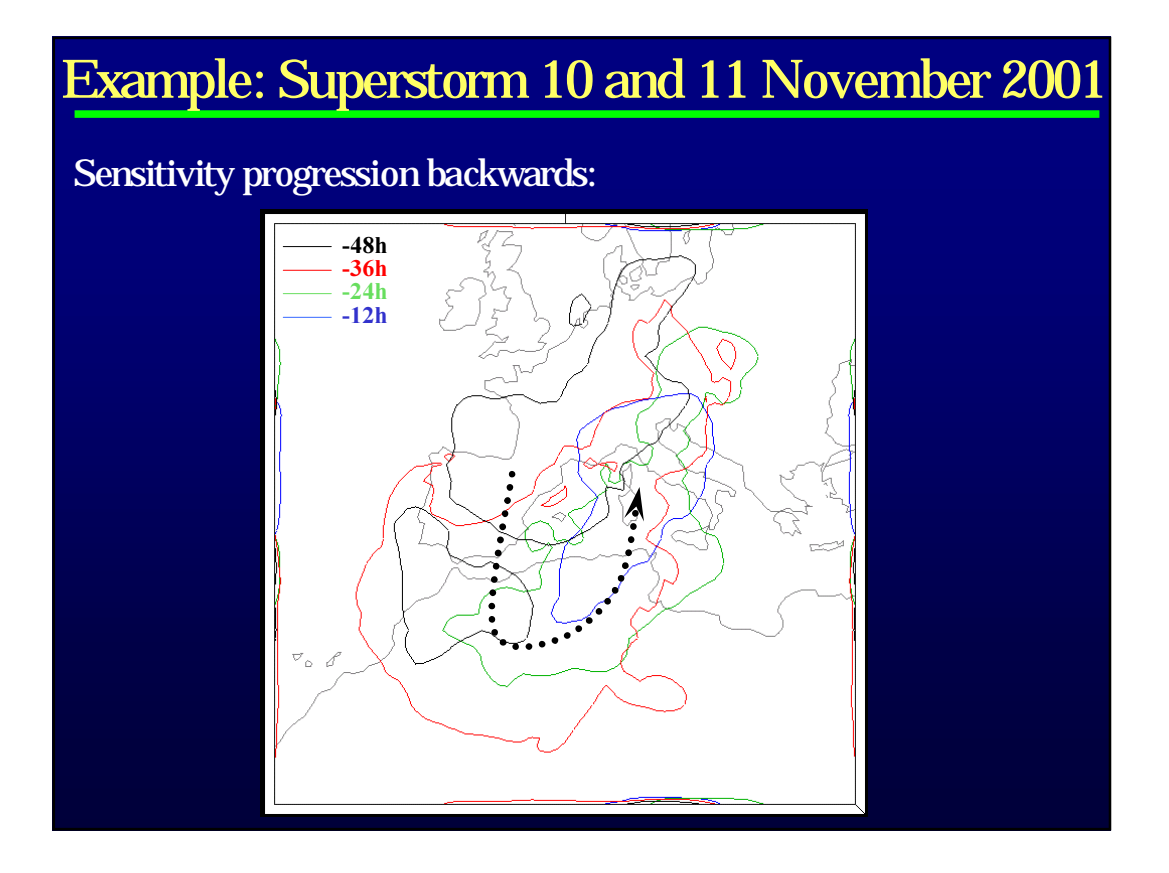

## Example: Superstorm 10 and 11 November 2001

#### H at 500 T-30:

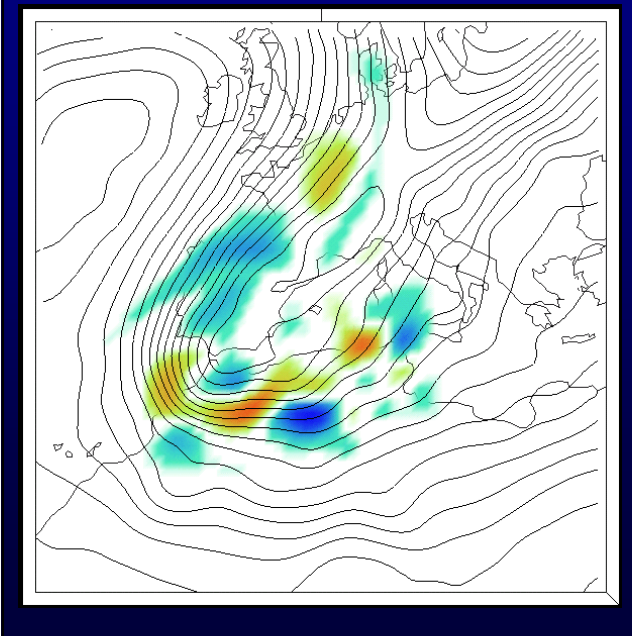

RED (BLUE): An increase (decrease) of H into the IC will produce an increase to the response function.

#### Interpretation:

The response function (Wind speed over the Balearics at 00UTC 11 Nov) shows high sensitivity to the precise shape of the mid-levels trough, and particularly to the details regarding the embedded secondary waves.

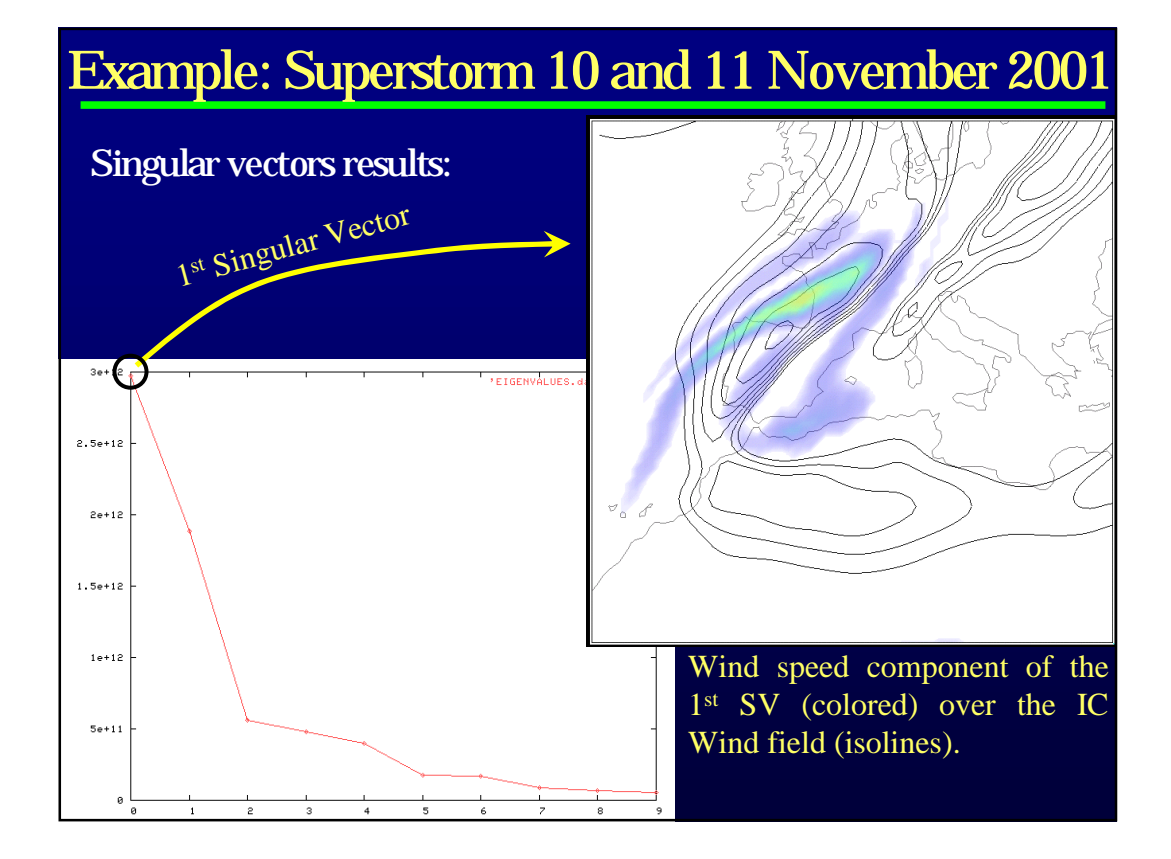

• All results shown are preliminar and under study

• Contributions to the Spanish MM5 Network would include:

- Distribution of the code developed to compute SV using the standard Adj MM5 distribution
- $\triangleright$  Support on the installation and run of the standard Adjoint system modules
- $\triangleright$  General support (when possible)

#### victor.homar@noaa.gov

### Red Ibérica de MM5

Norman, OK. January 2003